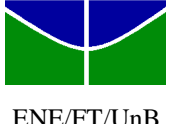

ENE/FT/UnB  $Quinta-Feira, 28$  de maio de 2009,  $7^{30} - 10^{00}$ 

Nome: Matrícula: Matrícula:

## **2 <sup>a</sup> PROVA**

**1ª Questão**: (4,0) Considere o modelo de pequenos sinais do processo térmico utilizado em Controle Digital. Com taxa de amostragem *Ta* = 4 *seg*, a representação discreta do processo é *z z*  $G(z)$ ,0 8187  $(z) = \frac{0,1813}{z^2 - 0,818}$  $=\frac{0,1015}{2}$ .

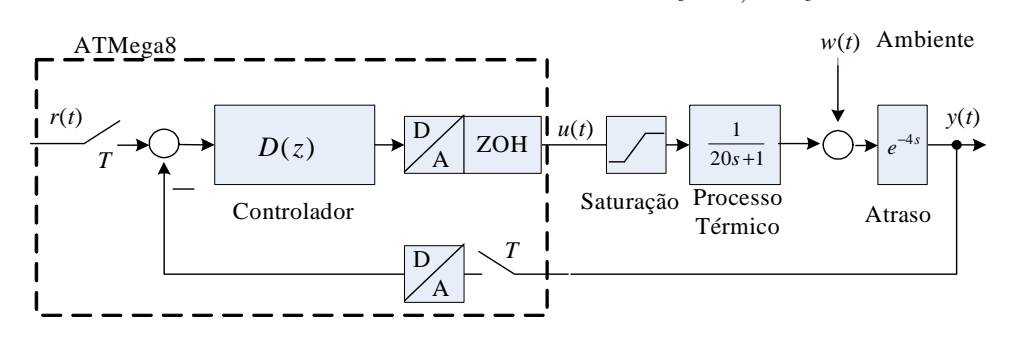

- a) (0,5) Via LGR projete inicialmente um controlador proporcional,  $D(z) = K_p$ , para que  $M_p = 10\%$ .
- b) (0,5) Qual a posição dos pólos de malha fechada,  $z<sub>mf</sub>$ , para o controlador projetado em (a)?
- Este controlador tem uma resposta rápida, porém apresenta um grande erro em regime permanente. c) (1,0) É sabido que um controlador PI garante erro nulo a um degrau de referência. É possível, no presente projeto, que um controlador PI acompanhe degraus de referência sem erro e forneça uma resposta transitória (tempo de subida, sobrepasso) semelhante à do controlador P projetado no item (a)? Justifique.
- d) (2,0) Para obter tanto uma transição rápida como um erro nulo em regime, projete agora um controlador

PID discreto  $D(z) = \frac{N(z - \alpha)(z)}{z(z-1)}$  $(z) = \frac{K(z-a)(z-a)}{z(z-1)}$  $=\frac{K(z-a)(z-a)}{z(z-1)}$  $D(z) = \frac{K(z-a)(z-a)}{A}$  que tenha em malha fechada pólos em *z*<sub>mf</sub> (item a).

Obs: Aproximação para uma dinâmica dominante de 2ª ordem (σ = ζ*ωn*):

- Tempo de acomodação (1%)  $t_s = 4,6/\sigma$ ,
- Tempo de subida  $t_r$  (10-90%) = 1,8/ $\omega_n$ .

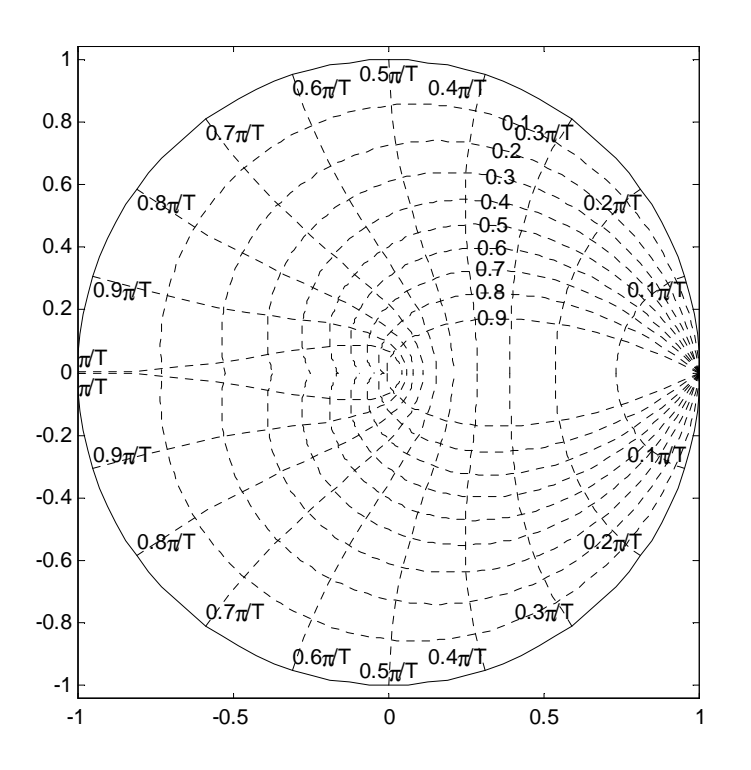

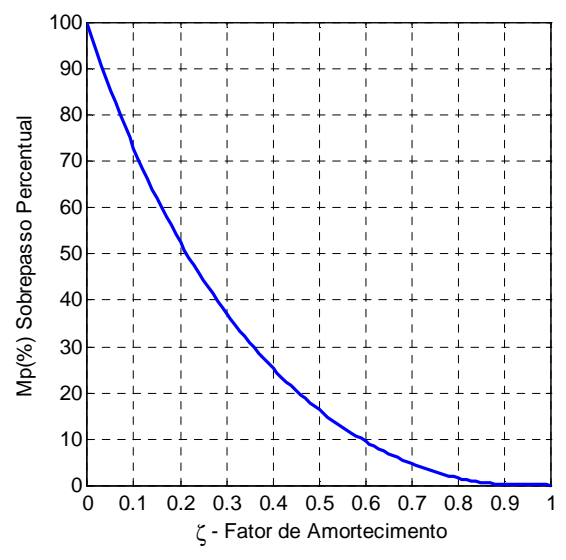

-- a) *z z*  $G(z)$ ,0 8187  $(z) = \frac{0,1813}{z^2 - 0,818}$  $=\frac{0,1015}{2}$ 

Controlador Proporcional, Sobrepasso =  $10\% \rightarrow \zeta = 0.6$ . LGR  $0,409 \pm i0,394$  $2^2 - 0,8187$ 0,1813  $|z^2 - 0.8187z|_{z=0,409\pm i}$ *K*  $- \, 0.8187 z \big|_{z = 0,409 \pm}$ 

$$
\rightarrow \boxed{K_p=1,76}
$$

b) Para 10% de sobrepasso  $\rightarrow \zeta = 0,6$   $|z = 0,409 \pm i0,394$ 

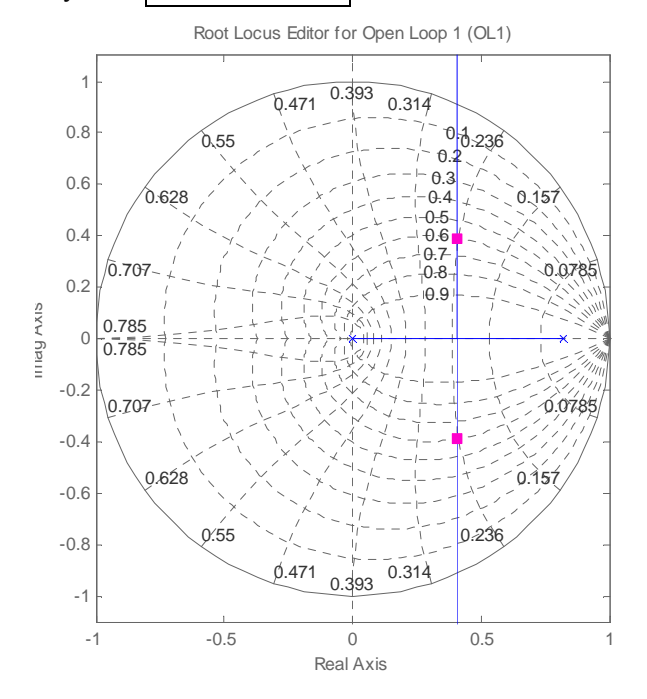

c) Não é possível. Justificativa: Um controlador PI introduz um pólo em z = 1 e tem ainda o ajusto da posição do zero e do ganho. A condição de fase do LGR é portanto  $\langle K_{PI} \xrightarrow{c} \xrightarrow{c} \xrightarrow{c} \xrightarrow{c} \xrightarrow{c} \xrightarrow{f} \xrightarrow{f} \xrightarrow{$ ,0 8187 0,1813  $-1 \left| z^2 - 0.8187 z \right|_{z=0,409 \pm i0,394}$  $=180^{\circ}$ − *z*=0,409±*i PI*  $\sqrt{z-1}$   $\sqrt{z^2-0.8187z}$  $K_{PI} \frac{z-c}{z}$ 

A contribuição de fase do zero do PI é, desta forma:  $\langle z-c = 180^\circ - \langle \frac{1}{z} \rangle$ ,  $\frac{0.6015}{z}$  = 146,36° ,0 8187 0,1813 1  $180^{\circ} - \left( \frac{1}{2} \right)$  $-c = 180^{\circ} - \left\langle \frac{1}{z-1} \frac{0,1015}{z^2-0,8187z} \right|_{z=0,409\pm i0,394}$  $= 146,36^{\circ}$  $\left| \frac{z-c}{z-1} \frac{1}{z^2 - 0.8187z} \right|_{z=0,409 \pm i}$ 

Este ângulo de avanço podeira ser obtido colocando-se o zero do PI em  $z = +1$ . O que, no entanto, cancela o canal integral e assim não faz sentido, pois o sistema teria um grande erro em regime permanente.

d)Controlador PID:  $K \frac{(z-a)(z-a)}{z(z-1)} \frac{\theta(1015)}{z^2 - 0.8187z}$  $K\frac{(z-a)(z-a)}{a}$ ,0 8187 0,1813  $(z-1)$  $(z-a)(z-a)$  $(-1)$   $z^2$  –  $(a)(z -$ 

Condição de Fase:  $\langle (z-a)(z-a) = 180^\circ - \langle \frac{1}{z(z-1)} \frac{0.001}{z^2 - 0.8187z} \rangle_{z=0.409 \pm i0.394}$  $\left. 2-0.8187 z \right|_{z=0,409 \pm i0,394}$ ,0 1813  $(z-1)$  $(z-a)(z-a) = 180^\circ - \left(-\frac{1}{z}\right)$  $(z-a)(z-a) = 180^\circ - \left( \frac{1}{z(z-1)} \frac{0,187z}{z^2 - 0,8187z} \Big|_{z=0,409\pm i0,394} = 190,3^\circ \rightarrow$  zero duplo em a=0,444

Condição de módulo do LGR:  $0.409 + i0,394$  $2^2 - 0.8187$ 0,1813  $(z - 1)$  $(z - a)(z - a)$  $z(z-1)$   $z^2 - 0.8187z\Big|_{z=0.409+i}$  $K\frac{(z-a)(z-a)}{(a-a)(z-a)}$  $(-1)$   $z^2 - 0.8187z\big|_{z=0.409+}$  $\frac{-a}{(z-a)} \frac{0,1813}{z}$   $\rightarrow K = 4,6$ 

$$
D(z) = \frac{4,6(z - 0,444)^2}{z(z - 1)}
$$

2**ª Questão**: (3,0) Considere a resposta em freqüência de um sistema *G*(*z*) discreto de 3ª ordem que tem dois pólos complexos conjugados fora do círculo unitário.

- a) (0,5) Qual a Margem de Ganho e qual a Margem de Fase?
- b) (1,5) Esboce o diagrama de Nyquist correspondente.
- Em particular indique:  $\omega \to 0^+$ ,  $\omega \to +\infty$ ,  $\omega \to -\infty$ ,  $\omega \to 0^-$ . c)  $(1,0)$  Qual a faixa de valores de ganho *K* em  $(-\infty < K < \infty)$  para os quais o sistema é estável?

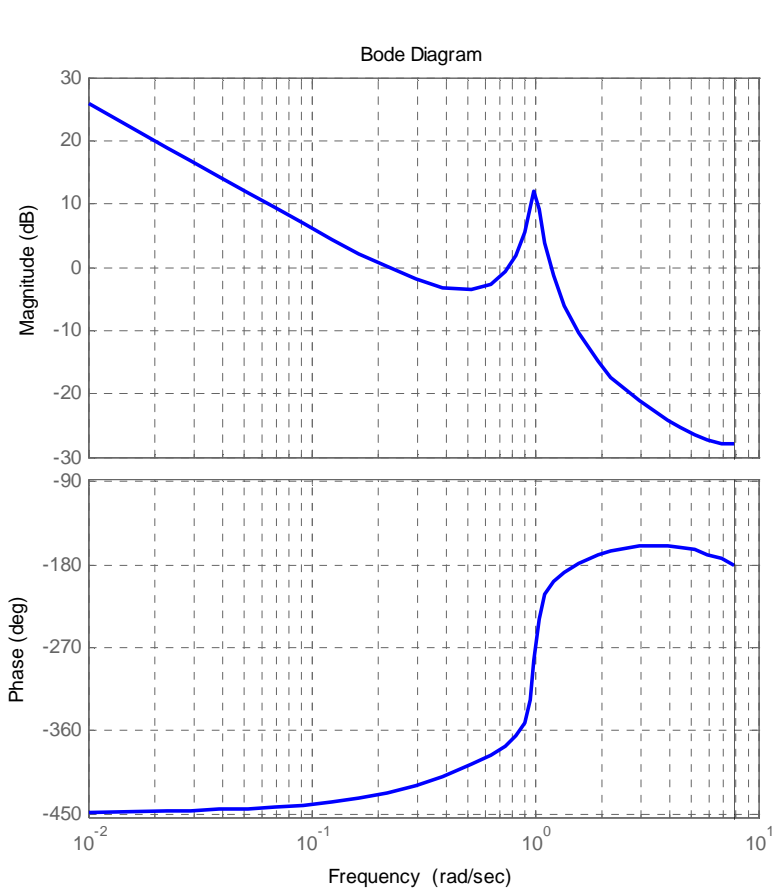

*r*(*k*)

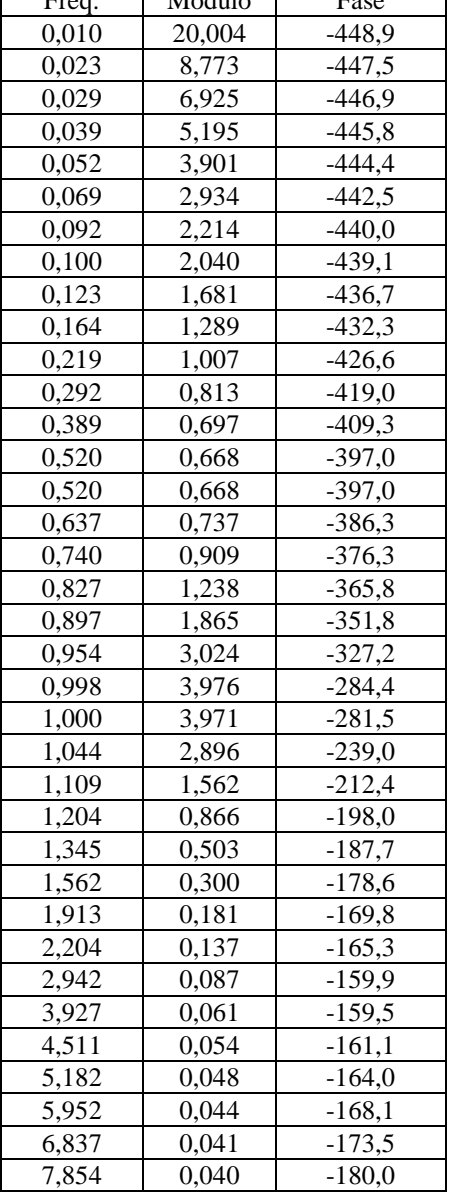

 $F_{\text{max}} = M$ ódulo  $F_{\text{max}}$ 

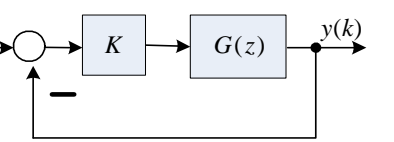

g=tf(conv([.2 .2],[1 1]),conv([1 -.1 1],[1 0]));  $d=c2d(g,4);$ figure(1);bode(d);grid;figure(2);nyquist(d);figure(3);rlocus(d)

Transfer function:

---

$$
G(s) = \frac{Y(s)}{U(s)} = \frac{0.2(s+1)^2}{s(s^2 + 0.1 + 1)} \xrightarrow{T = 1 seg} G(z) =
$$

a) MG = 9,74dB (em 1,52 rad/s), MF = -21,1º (em 1,18 rad/seg)

b) Diagrama de Nyquist

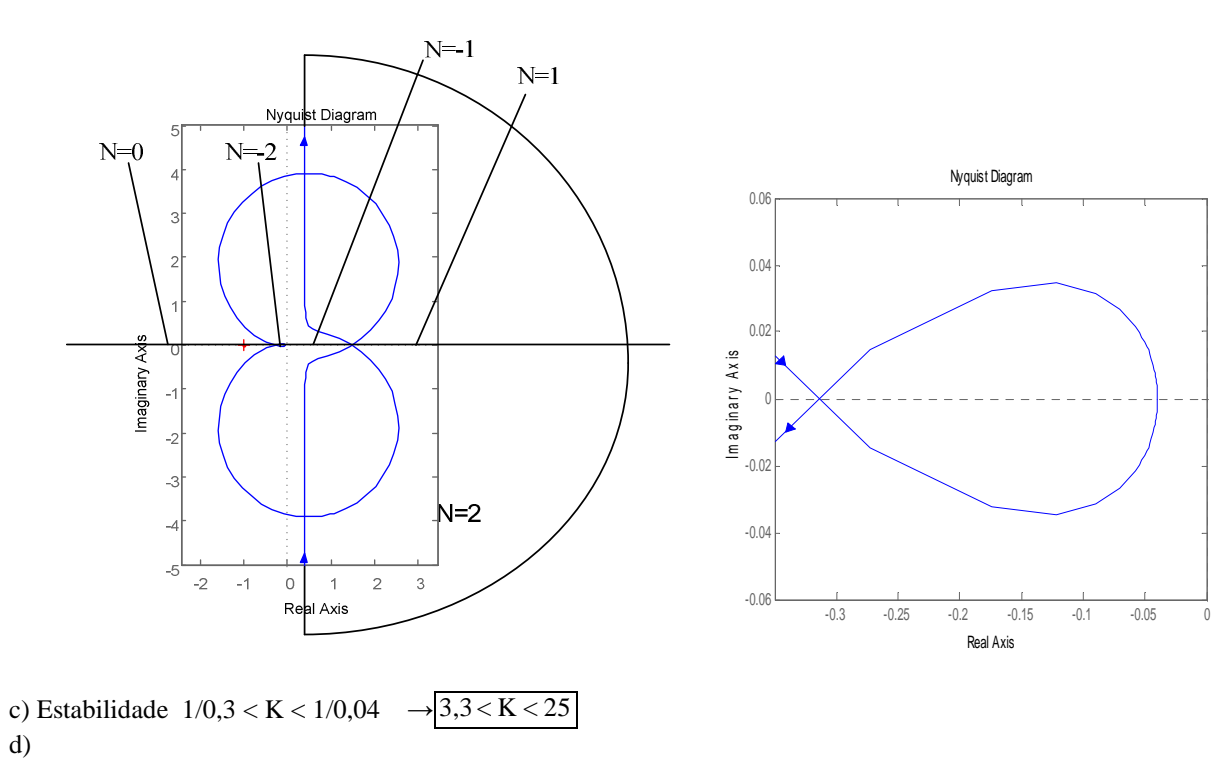

**3ª Questão**: (3,0) Considere o diagrama de Bode de um sistema discreto. O objetivo é projetar um compensador  $(z) = K \frac{z+a}{z}$ , de tal forma que:

em avanço  $D(z) = K \frac{z+a}{z+b}$  $D(z) = K \frac{z+a}{z+b}$ 

- Margem de Fase do sistema compensado, MF  $\geq$  40° ( $M_p$  = 25%)

- Coeficiente de Erro de Velocidade  $K_v \geq 3 \text{ seg}^{-1}$ .

- a) (0,5) Calcule o ganho do controlador necessário para satisfazer a especificação de regime permanente.
- b) (0,5) Calcule o avanço de fase necessário para atingir a MF e acrescente 20º para compensar o deslocamento da freqüência de 0dB pelo compensador.
- c) (0,5) Posicione a frequência de avanço máximo do compensador,  $\omega_{\rm m}$  no ponto em que a queda de ganho do sistema compensa o ganho em  $\omega_m$  do compensador em avanço.
- d) (1,5) Calcule os valores das freqüências de canto do compensador em avanço e apresente o compensador com  $D(z) = K \frac{z+a}{z}$ .

$$
mpleto: D(z) = K \frac{z+b}{z+b}
$$

Obs.: Fator de avanço (razão entre o pólo e o zero): *m m sen sen*  $\phi$  $\phi$  $\alpha$  1- $=\frac{1+}{1-}$ 1 1

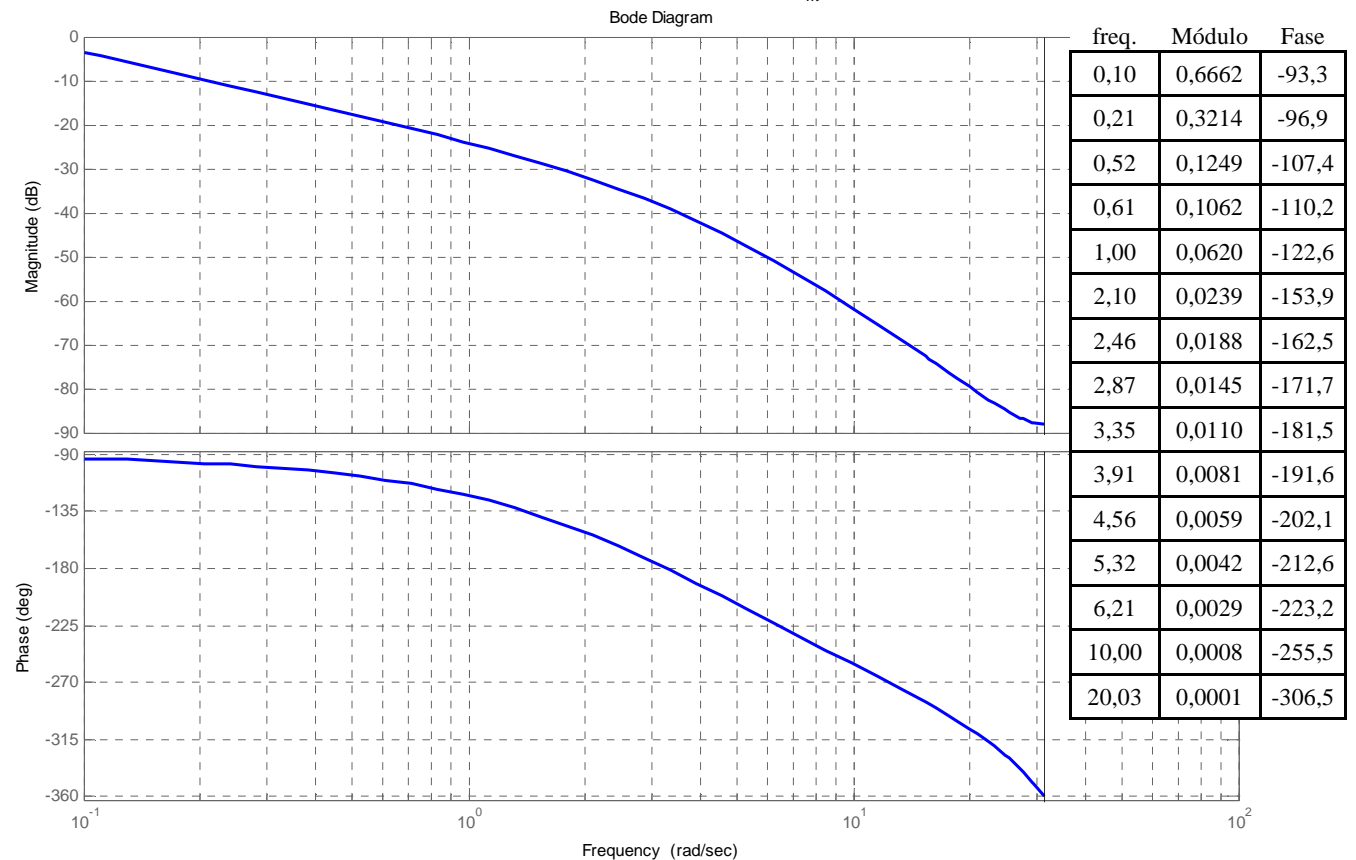

 $--$  g=zpk([],[0 -3 -5],1); T=0,1seg gd=c2d(g,.1);bode(gd)

a)  $K_v = 3 \rightarrow 33$  dB de ganho (45) para que em haja assintóticamente 9,54 dB (3) em  $\omega = 1$  rad/s

b) MF = 23,5° em 2,2rad/s 
$$
\rightarrow \phi_M
$$
 = 40 -23,5 + 20 = 36,5°

c) Fator de avanço  $1/\alpha = 3.94 \sim 4$ ; (Ganho em  $\omega_m$ ) =  $\sqrt{\frac{1}{\alpha}} = 2 = 6$ *dB*. Esta queda ocorre no sistema em ~4 rad/s =  $\omega_{\rm m}$ .

d) Compensador:  $\omega_1 = \sqrt{\frac{\omega_m}{4}} = 2$ 2  $\omega_1 = \sqrt{\frac{\omega_m^2}{4}} = 2$ ; Do gráfico a taxa de amostragem é 0,1 *seg.*  $z_1 = e^{-2\degree 0,1} = 0.8187$  $\omega_2 = 4 * \omega_1 = 8$ ;  $z_2 = e^{-8*0,1} = 0,4493 \rightarrow D(z) = K \frac{z - 0,8187}{z - 0,4493}$  $= K \frac{z-}{z-}$  $D(z) = K \frac{z}{z}$ Para que o ganho ajustado no item (a) não seja alterado  $K = \frac{1}{1 - 0.8187} = 3.04$  $\frac{1 - 0.4493}{1 - 0.8187} =$  $K = \frac{1 - 0.4493}{1 - 0.8187} = 3.04 \rightarrow D(z) = 135 \frac{z - 0.819}{z - 0.449}$  $=135\frac{z-}{z-}$  $D(z) = 135 \frac{z}{z}$ 

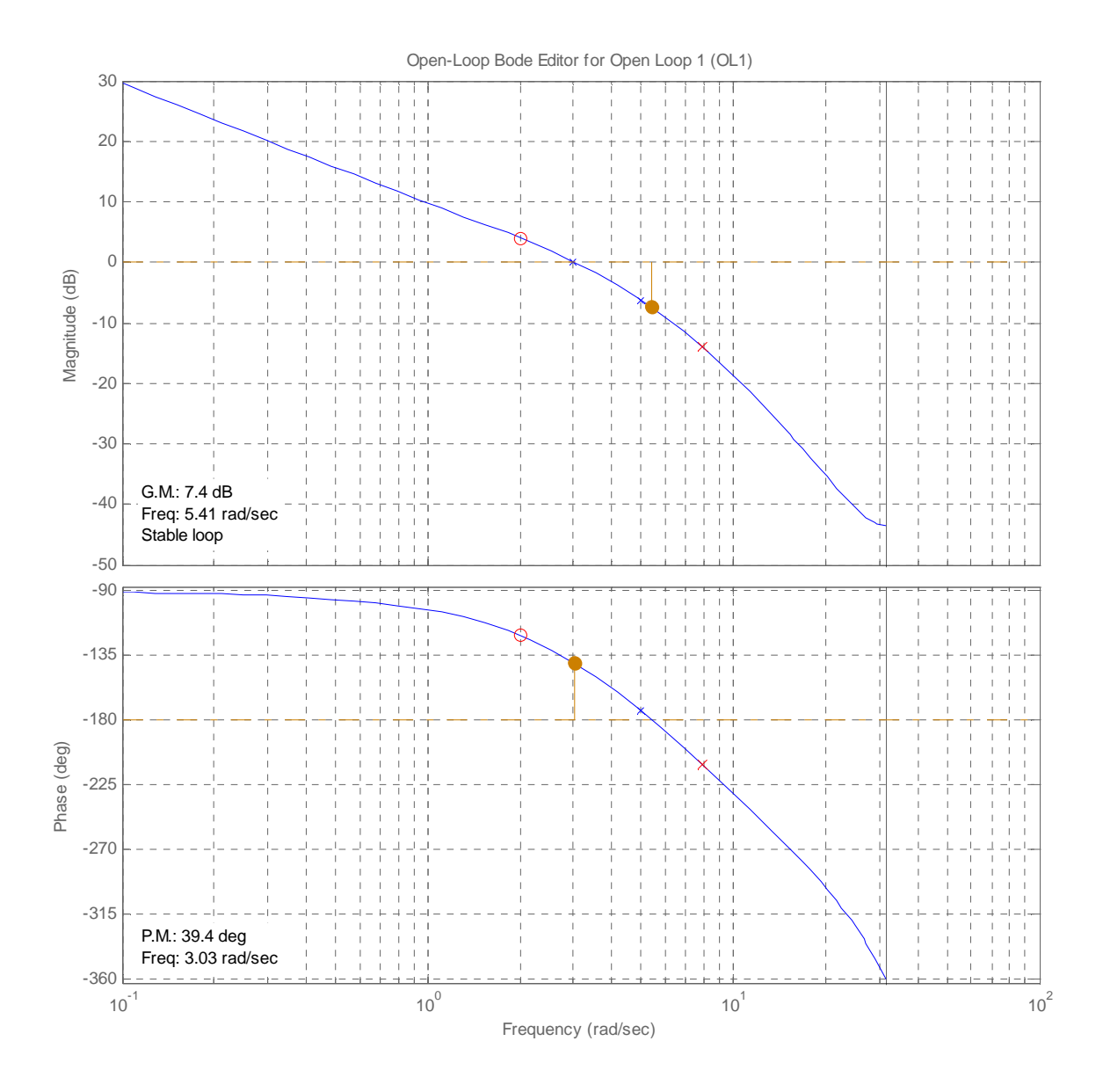